Making Big Data Processing Portable. The Story of Apache Beam and gRPC Ismaël Mejía. **@iemejia** 

0

Jyhoons Særgekrob

Europe 2018

CloudNativeCon

HHH

eCon

HHH

XX

#### Who am I?

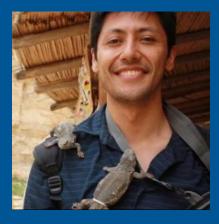

# @iemejia

Software Engineer Apache Beam PMC / Committer ASF member

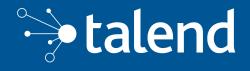

Integration Software Big Data / Real-Time Open Source / Enterprise

#### New products

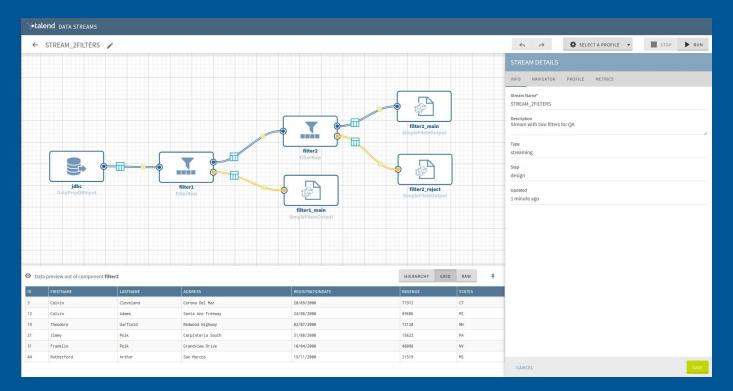

#### We are hiring !

Introduction: Apache Beam

•

## Apache Beam origin

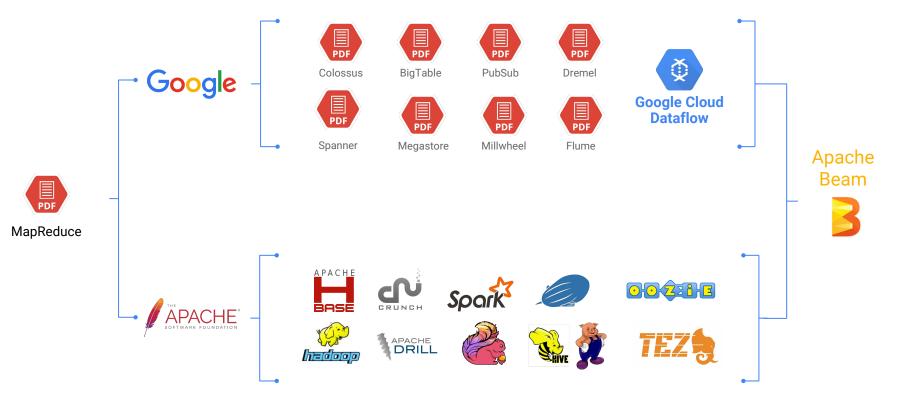

#### What is Apache Beam?

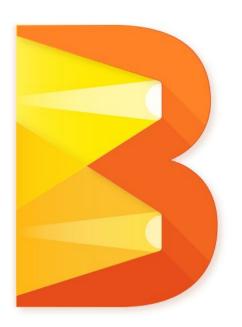

Apache Beam is a unified programming model designed to provide efficient and portable data processing pipelines

# Beam Model: Generations Beyond MapReduce

Improved abstractions let you focus on your application logic

Batch and stream processing are *both* first-class citizens -- no need to choose.

Clearly separates event time from processing time.

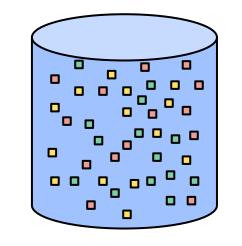

#### Processing Time vs. Event Time

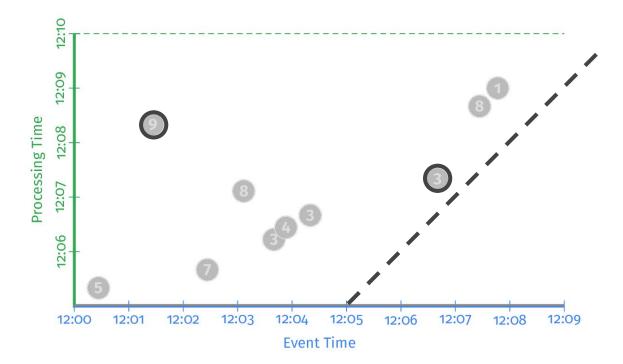

8

# Beam Model: Asking the Right Questions

What results are calculated?

*Where* in event time are results calculated?

When in processing time are results materialized?

*How* do refinements of results relate?

#### The Beam Model: What is Being Computed?

```
PCollection<KV<String, Integer>> scores = input
    .apply(Sum.integersPerKey());
```

#### The Beam Model: What is Being Computed?

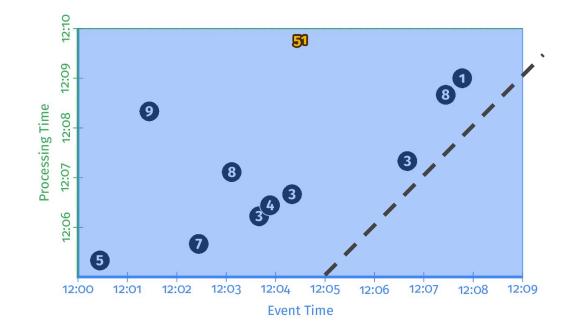

**Event Time:** Timestamp when the event happened **Processing Time:** Absolute program time (wall clock)

## The Beam Model: Where in Event Time?

PCollection<KV<String, Integer>> scores = input
 .apply(Window.into(FixedWindows.of(Duration.standardMinutes(2)))
 .apply(Sum.integersPerKey());

```
scores = (input
    beam.WindowInto(FixedWindows(2 * 60))
    Sum.integersPerKey())
```

# The Beam Model: Where in Event Time?

• Split infinite data into finite chunks

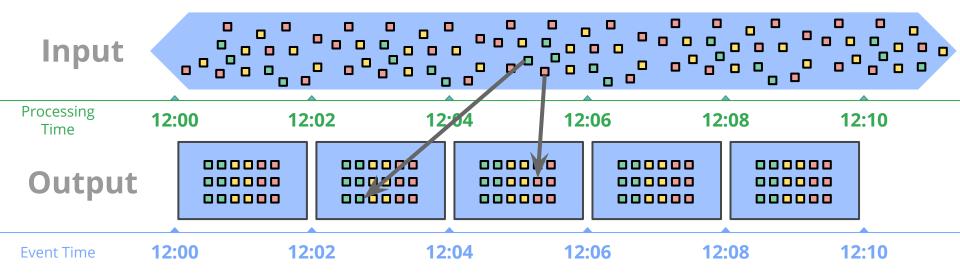

#### The Beam Model: Where in Event Time?

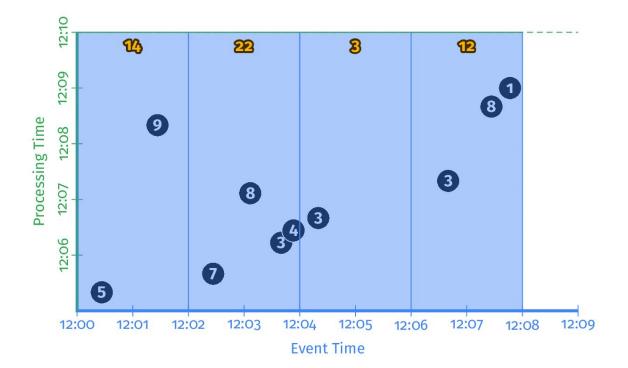

# The Beam Model: When in Processing Time?

```
PCollection<KV<String, Integer>> scores = input
    .apply(Window.into(FixedWindows.of(Duration.standardMinutes(2))
    .triggering(AtWatermark()))
    .apply(Sum.integersPerKey());
```

#### The Beam Model: When in Processing Time?

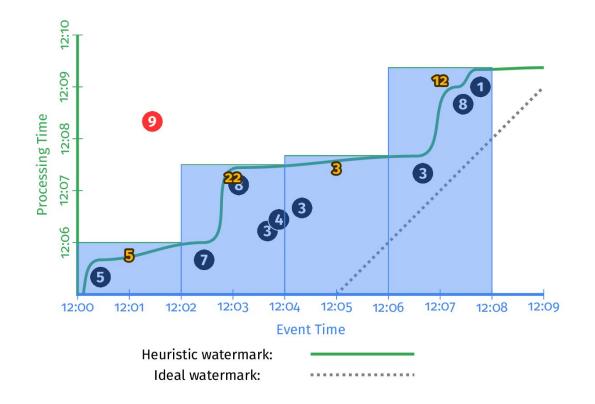

# The Beam Model: **How** Do Refinements Relate?

```
scores = (input
    beam.WindowInto(FixedWindows(2 * 60)
    .triggering(AtWatermark()
        .withEarlyFirings(AtPeriod(1 * 60))
        .withLateFirings(AtCount(1))
        .accumulatingFiredPanes())
        Sum.integersPerKey())
```

#### The Beam Model: **How** Do Refinements Relate?

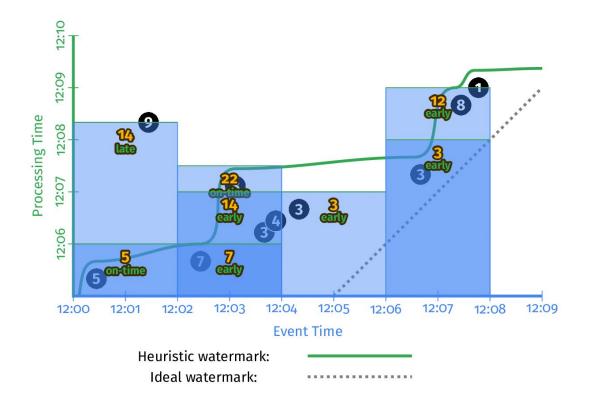

#### **Customizing What Where When How**

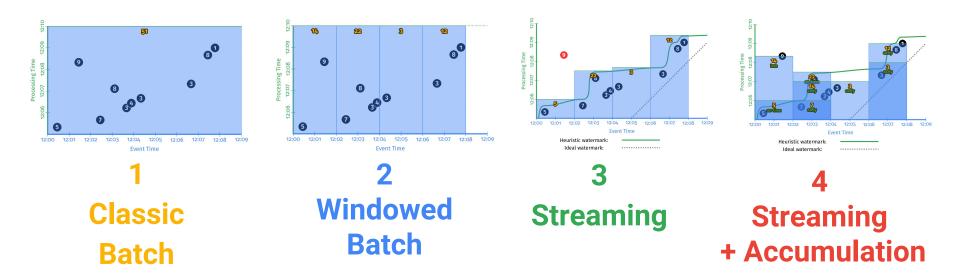

# **Beam Pipeline**

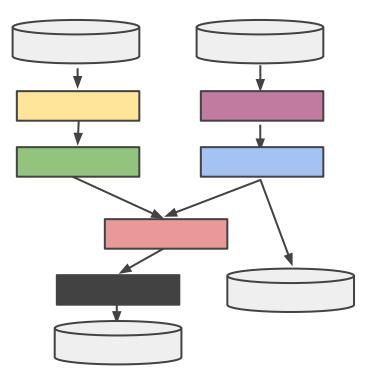

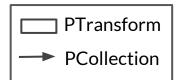

# Apache Beam - Programming Model

Element-wise

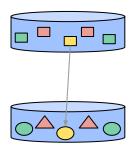

**ParDo** -> DoFn MapElements FlatMapElements Filter

WithKeys Keys Values Grouping

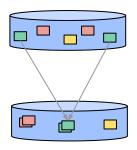

GroupByKey CoGroupByKey

**Combine** -> Reduce Sum Count Min / Max Mean Windowing/Triggers

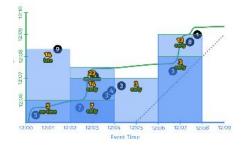

Windows FixedWindows GlobalWindows SlidingWindows Sessions

**Triggers** AfterWatermark AfterProcessingTime Repeatedly

# The Apache Beam Vision

- 1. **End users:** who want to write pipelines in a language that's familiar.
- 2. **SDK writers:** who want to make Beam concepts available in new languages.
- 3. **Runner writers:** who have a distributed processing environment and want to support Beam pipelines

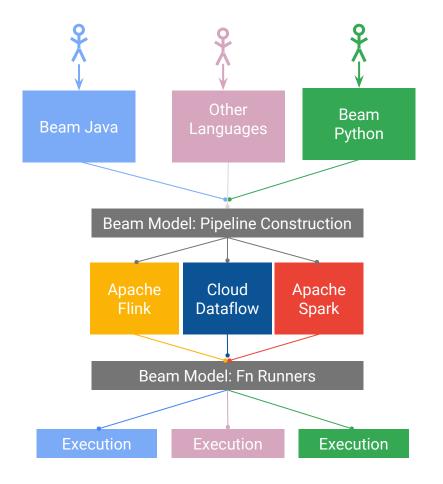

# Runners

Runners "translate" the code into the target runtime

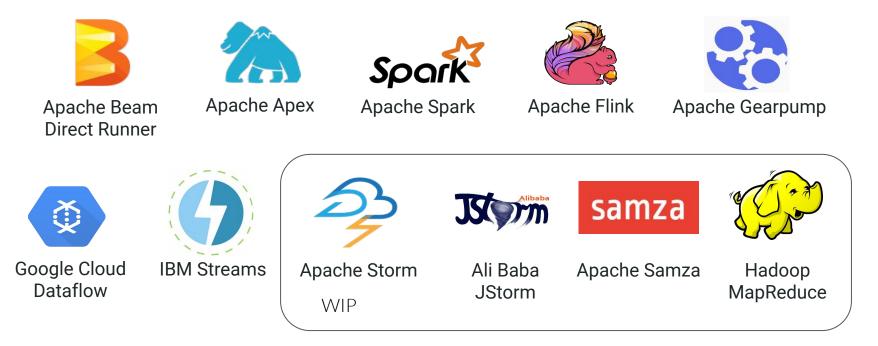

\* Same code, different runners & runtimes

# Awesome but...

- If I run a Beam python pipeline on the Spark runner, is it translated to PySpark?
- Wait, can I execute python on a Java based runner?
- Can I use the python Tensorflow transform from a Java pipeline?
- I want to connect to Kafka from Python but there is not a connector can I use the Java one?

#### No

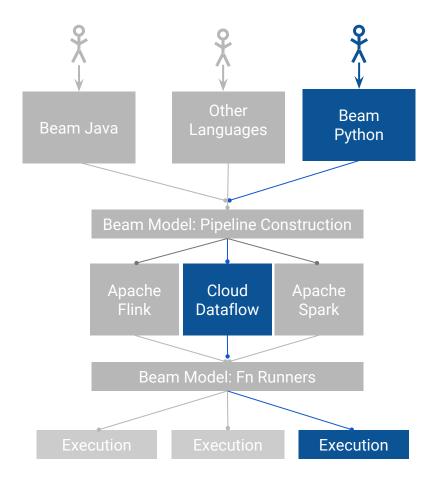

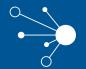

#### Portability API

#### How do Java-based runners do work today?

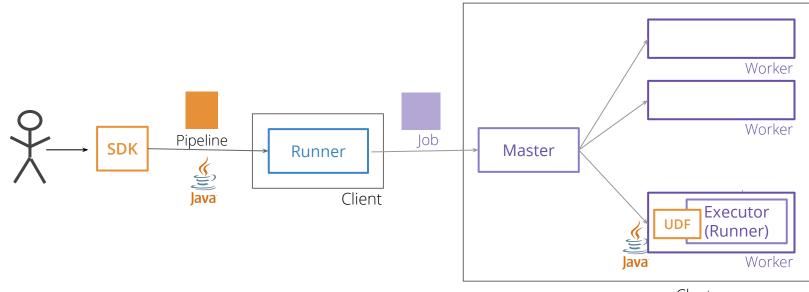

Cluster

# Portability API Design

#### Goal:

Execute user code from 'any' language in every runner.

#### **Challenges:**

Support existing SDKs (Java / Python) Provision of expected execution environment Performance. Low overhead Support Multiple language data representation Easy to evolve

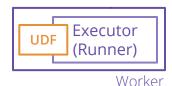

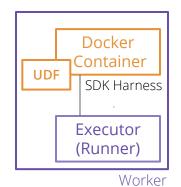

# Portability API Design

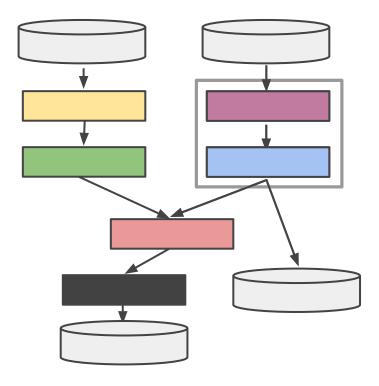

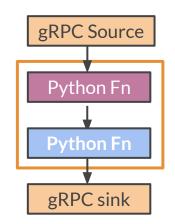

# **Portability APIs**

Well-defined, language-neutral data structures and protocols between the SDK Harness and runner

Runner API: Pipeline language agnostic representation

Job API: Job submission and management protocol.

Fn API: Protocols between runner and SDK harness

# **GRPG**

- Efficient serialization format (Protocol buffers)
- Multiple language support
- Simple service definition
- Network performance
- Multiplexing (via HTTP/2)
- Rich communication models: Subscriptions Bidirectional streaming

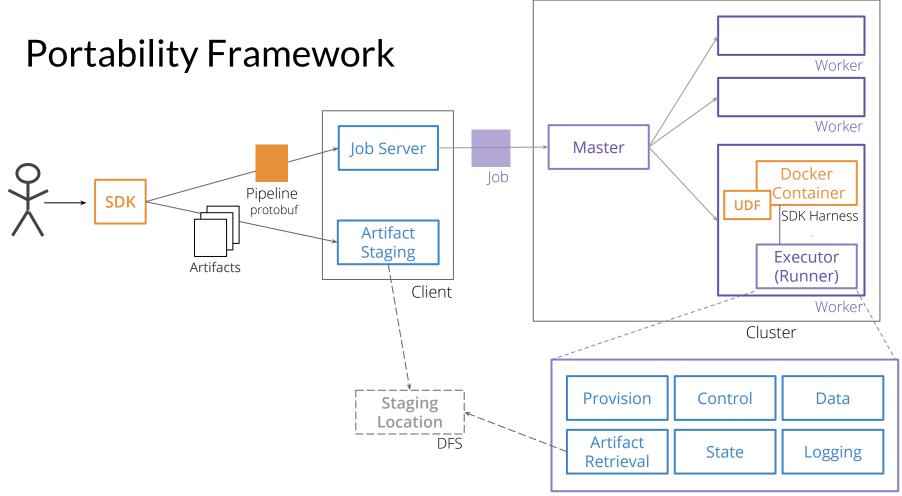

Executor / Fn API

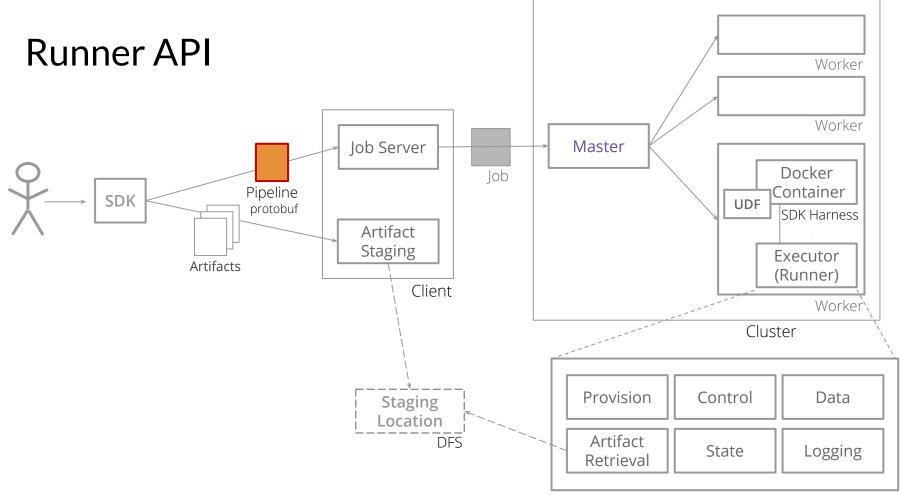

Executor / Fn API

# **Runner API**

Represent Beam model via Protobuf

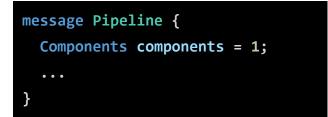

oneof root { Coder coder = 2; CombinePayload combine payload = 3; SdkFunctionSpec sdk function spec = 4; ParDoPayload par do payload = 6; PTransform ptransform = 7; **PCollection pcollection = 8;** ReadPayload read payload = 9; SideInput side\_input = 11; WindowIntoPayload window\_into\_payload = 12; WindowingStrategy windowing strategy = 13; FunctionSpec function spec = 14;

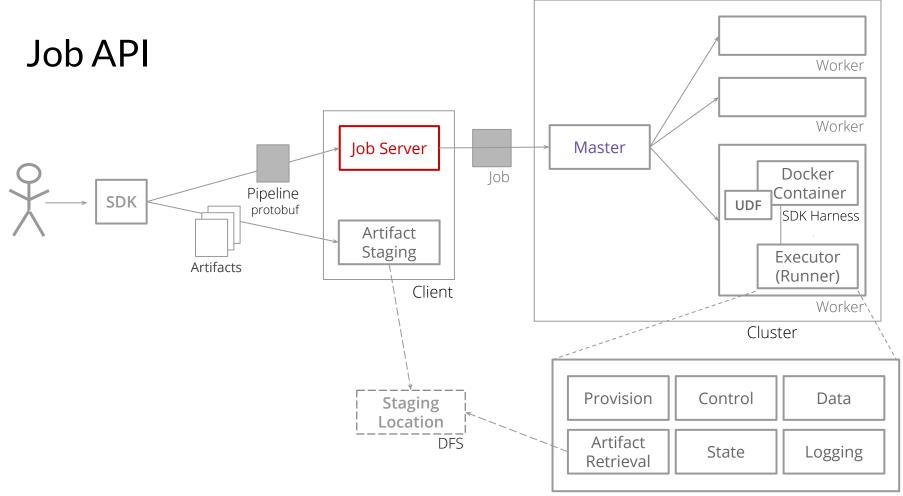

Executor / Fn API

# Job API

Job submission and management protocol

```
service JobService {
  rpc Prepare (PrepareJobRequest) returns (PrepareJobResponse);
  rpc Run (RunJobRequest) returns (RunJobResponse);
  rpc GetState (GetJobStateRequest) returns (GetJobStateResponse);
  rpc Cancel (CancelJobRequest) returns (CancelJobResponse);
  // Subscribe to a stream of state changes of the job
  rpc GetStateStream (GetJobStateRequest) returns (stream GetJobStateResponse);
  // Subscribe to a stream of state changes and messages from the job
  rpc GetMessageStream (JobMessagesRequest) returns (stream JobMessagesResponse);
}
```

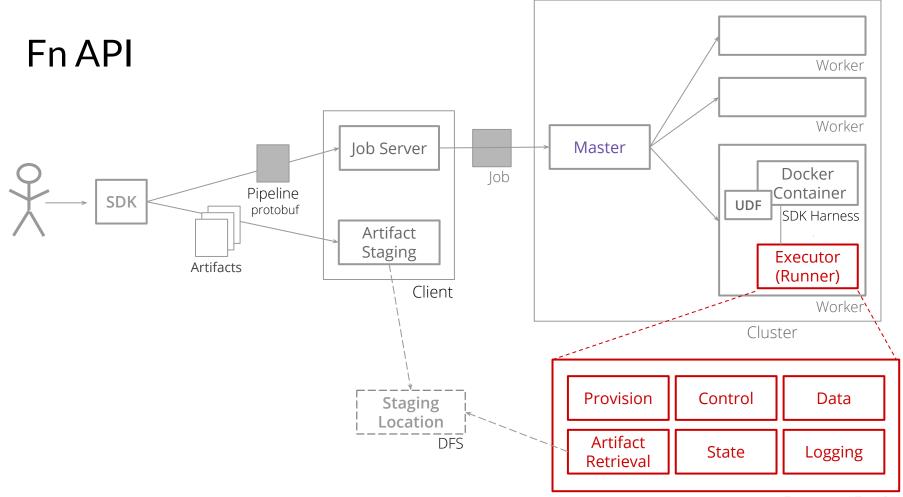

https://s.apache.org/beam-fn-api

Executor / Fn API

# **Fn API**

Fn API allows a runner to invoke SDK-specific user-defined functions Interaction between Runner and SDK Harness

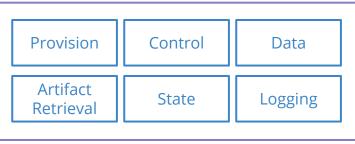

Executor / Fn API

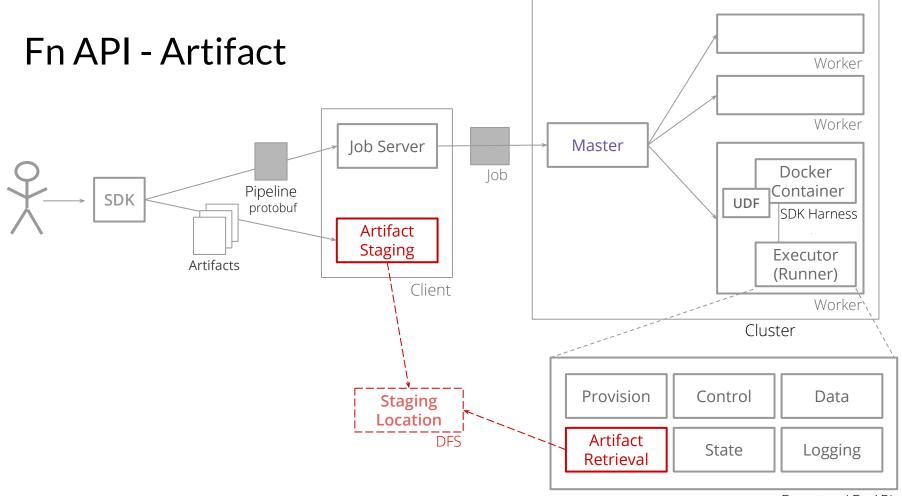

Executor / Fn API

# Fn API - Artifact

Two services: Stage/Retrieve artifacts for use in a Job

service ArtifactStagingService {
 rpc PutArtifact(stream PutArtifactRequest) returns (PutArtifactResponse);
 // Commit the manifest for a Job. All artifacts must have been uploaded
 rpc CommitManifest(CommitManifestRequest) returns (CommitManifestResponse);
}

#### service ArtifactRetrievalService {

rpc GetManifest(GetManifestRequest) returns (GetManifestResponse);
rpc GetArtifact(GetArtifactRequest) returns (stream ArtifactChunk);

```
message ArtifactMetadata {
  string name = 1;
  uint32 permissions = 2;
  string md5 = 3;
}
```

# **Fn API - Provision**

Provide runtime provisioning information to the SDK harness

```
service ProvisionService {
    rpc GetProvisionInfo(GetProvisionInfoRequest) returns (GetProvisionInfoResponse);
}
```

```
message ProvisionInfo {
   string job_id = 1;
   string job_name = 2;
   string worker id = 5;
```

```
google.protobuf.Struct pipeline_options = 3;
Resources resource_limits = 4;
```

```
message Resources {
    Memory memory = 1;
    Cpu cpu = 2;
    Disk semi_persistent_disk = 3;
}
```

# Fn API - Data

Moves data between the runner and the SDK Harness

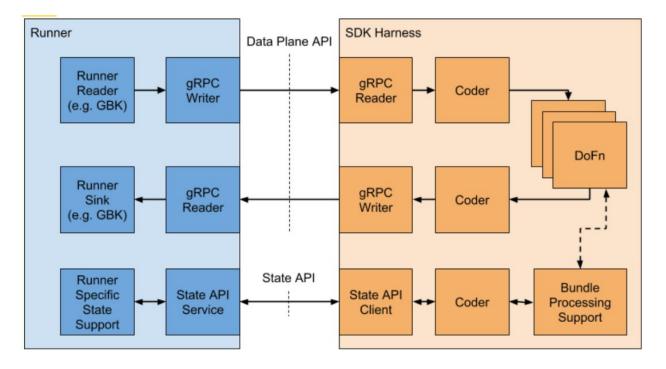

# Fn API - Data

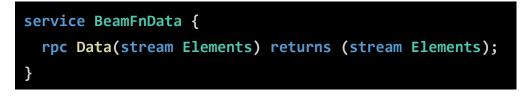

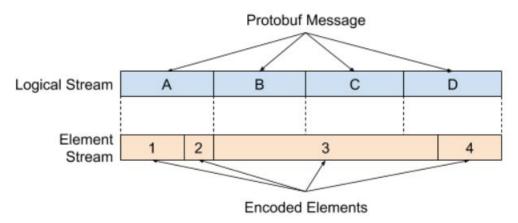

```
message Elements {
    message Data {
        string instruction_reference = 1;
        Target target = 2;
        bytes data = 3;
    }
    repeated Data data = 1;
}
```

Protobuf message limitation 2 or 4 GB depending on language. Beam asumes < 2GB

# Fn API - State

Supports user state, side inputs, and Group by Key re-iteration

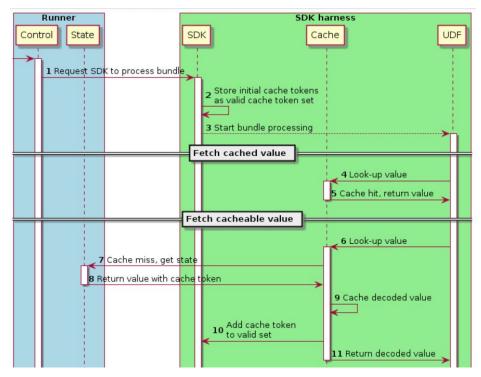

# Fn API - Control

Tell SDK Harness what UDFs to execute and when to do it.

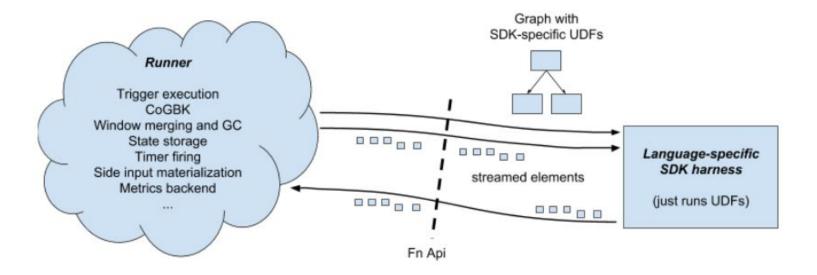

# Fn API - Control

Describes the work that a SDK harness is meant to do

```
service BeamFnControl {
    rpc Control(stream InstructionResponse) returns (stream InstructionRequest);
}
```

```
message InstructionRequest {
   string instruction_id = 1;
   oneof request {
      RegisterRequest register = 1000;
      ProcessBundleRequest process_bundle = 1001;
      ProcessBundleProgressRequest process_bundle_progress = 1002;
      ProcessBundleSplitRequest process_bundle_split = 1003;
   }
```

# Fn API - Control - Bundle Processing

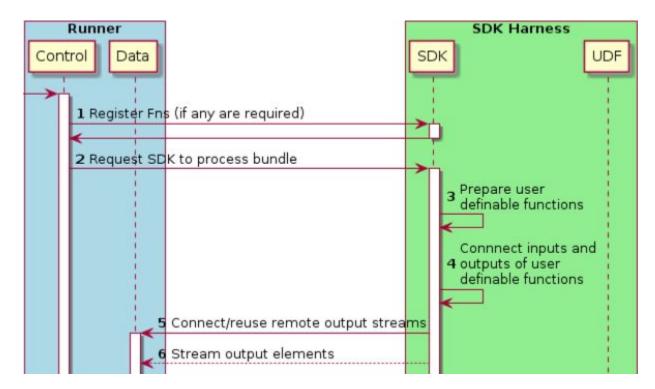

### Fn API - Control - Bundle Processing

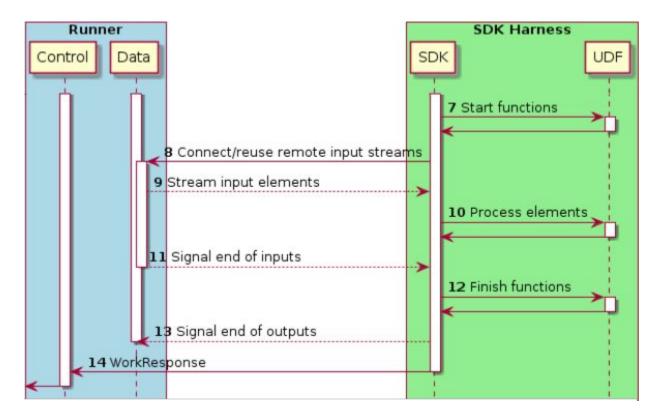

# Fn API - Logging

Associate SDK Harness log entries with the runner

service BeamFnLogging {
 rpc Logging(stream LogEntry.List)
 returns (stream LogControl);

```
message LogEntry {
  message List {
    repeated LogEntry log_entries = 1;
  }
  message Severity {
    enum Enum {
      UNSPECIFIED = 0;
      TRACE = 1;
      DEBUG = 2;
      //...
  Severity.Enum severity = 1;
  google.protobuf.Timestamp timestamp = 2;
  string message = 3;
  // ...
```

# Advantages

Isolation of user code Isolated configuration of user environment Multiple language execution Mix user code in different languages

### Issues

Performance overhead (15% in early evaluation). via extra RPC + container Extra component (docker) A bit more complex but it is the price of reuse

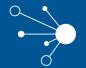

### Current status and future work

# **Current status**

- Universal Local Runner (Local runner)
- Rewrite of the Flink runner to support the Portability API
- Python wordcount runs on Apache Flink runner
- and a newcomer also runs on the Apache Flink runner ...

# Go SDK

First user SDK completely based on Portability API.

### func main() {

- p := beam.NewPipeline()
- s := p.Root()

```
lines := textio.Read(s, *input)
counted := CountWords(s, lines)
formatted := beam.ParDo(s, formatFn, counted)
textio.Write(s, *output, formatted)
```

if err := beamx.Run(context.Background(), p); err != nil {
 log.Fatalf("Failed to execute job: %v", err)

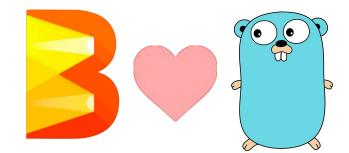

# Ongoing / Future work

- Full Beam model support (<u>State</u>, Windows, Triggers, etc)
- <u>Metrics</u>
- Invoke IO connectors between languages
- <u>Multiple language pipelines</u>
- Ergonomics (aka User/Dev eXperience)
- Production-readiness
- Other runners: Spark, ...
- Validation tests 'our TCK'

# Contribute

You are welcome to contribute!

- Try the portability work and help us report and fix issues.
- Multiple Jiras that need to be taken care of.
- Improve documentation
- New feature requests, new ideas.
- More SDKs (more languages) .net anyone please, etc
- More runners, improve existing, a native go one maybe?.

Not only for Portability, **Beam** is in a perfect shape to jump in.

**First Stable Release. 2.0.0** API stability contract (May 2017) **Current: 2.5.0** (vote starting soon)

# Contribute to Apache Beam (May 2018)

A vibrant community of contributors + companies: Google, data Artisans, Talend, Ali Baba, Lyft, Yours?

Exciting Upcoming Features:

Portability, been able to run multiple languages on other runners Go SDK, finally gophers have the right to Big Data IO Connectors based on Splittable DoFn Schema-aware PCollections and SQL improvements New Libraries: Perfect moment to <u>contribute yours</u> !

# Greetings

- Lukasz Cwik
- Thomas Groh, Vikas Kedigehalli, Sourabh Baja
- Ben Sidhom, Axel Magnuson, Daniel Oliveira
- Kenneth Knowles, Henning Rohde, Valentyn Tymofieiev (Google)
- Aljoscha Krettek (data Artisans)
- Thomas Weise (Lyft)
- The rest of the **Beam** community in general for being awesome.

# References

Portability

Portability Framework

Apache Beam https://beam.apache.org

Join the mailing lists! user-subscribe@beam.apache.org dev-subscribe@beam.apache.org

Follow @ApacheBeam on Twitter

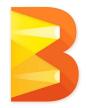

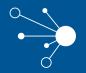

# Thanks